#### rvars: close all: ath(genpath('Classes')):

OSCAR V3.30  $(1 - 1)$ 

fine the grid for the simulation: 256 X 256, 40 cm X 40 cm  $=$  Grid(512, 0.4);

fine the incoming beam outside the cavity (beam radius 4.3 cm, vefront curvature 1034 m. mode Laquerre Gauss 3.3) put = E Field(G1, 'w', 0.043, 'R', -1034, 'mode', 'LG 3 3');

fine the 2 mirrors, RofC IM = 1500m, RofC IM = 1700m, 30 cm in ameter, transmission 2% for the input mirror, almost perfectly flective for the end  $1055$ 

: Interface(G1, 'RoC', 1500, 'CA', 0.4, 'T', 0.02); : Interface(G1, 'RoC', 1700, 'CA', 0.4, 'T', 2E-6);

ad the mirror maps m PSD =  $[0.02 -1.4]$ ; ual map  $IM = Do$  Virtual Map (G1, param PSD); ual map  $EM = Do$  Virtual Map  $(G1, param$  PSD);

d with 1 nm RMS on the central part Add Map(IM, Virtual map IM, 'reso', G1. Step, 'remove tilt focus', 0.150, ' Add Map (EM, Virtual map EM, 'reso', G1. Step, 'remove tilt focus', 0.150, '

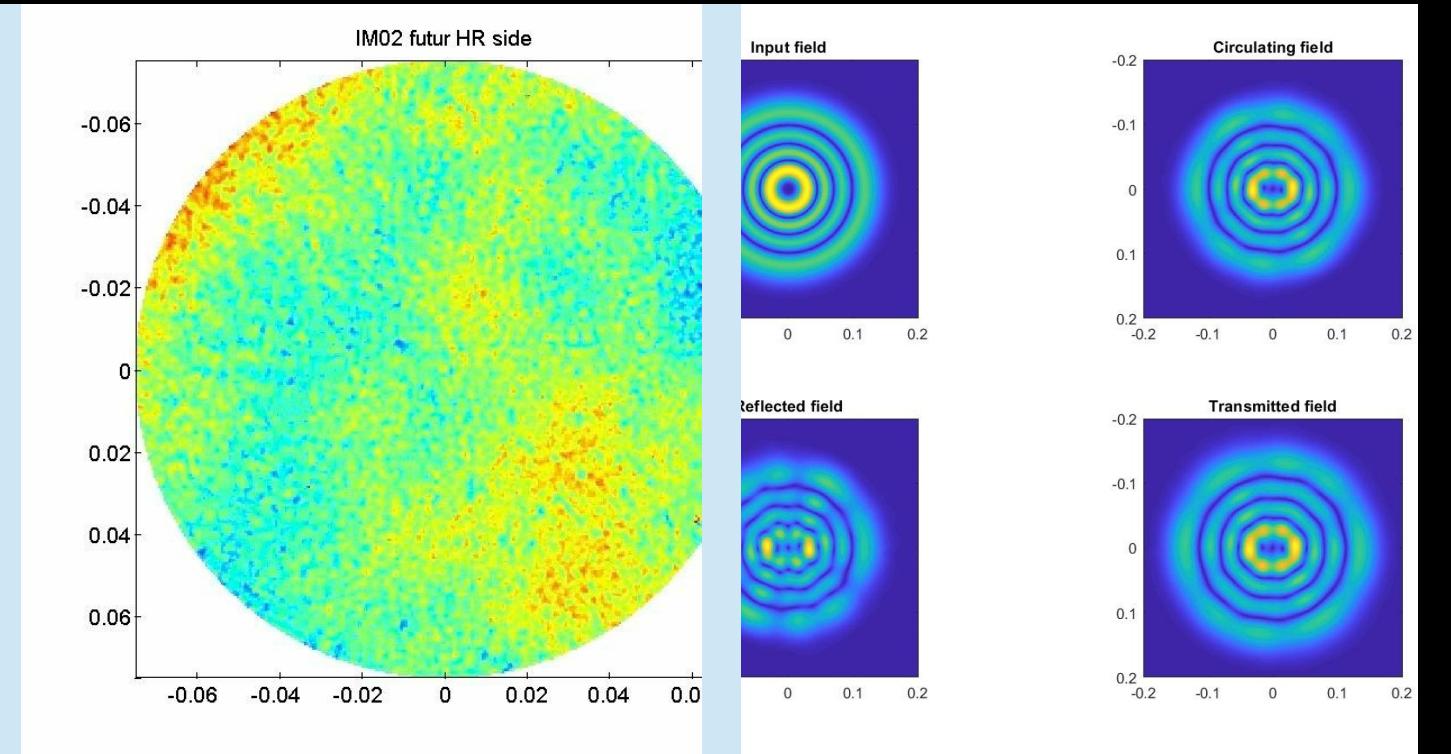

#### OSCAR presentation **J. Degallaix**

Interferometer Simulation Workshop – June 2023

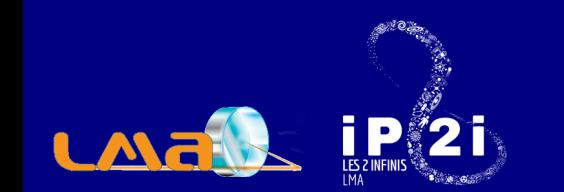

#### OSCAR is

- an optical simulation code
- written in Matlab
- used to simulate optical cavities with imperfections
- calculate the steady state electrical fields

# I Principle

## The foundation : propagation of arbitrary fields

• numerically based on 2D FFT

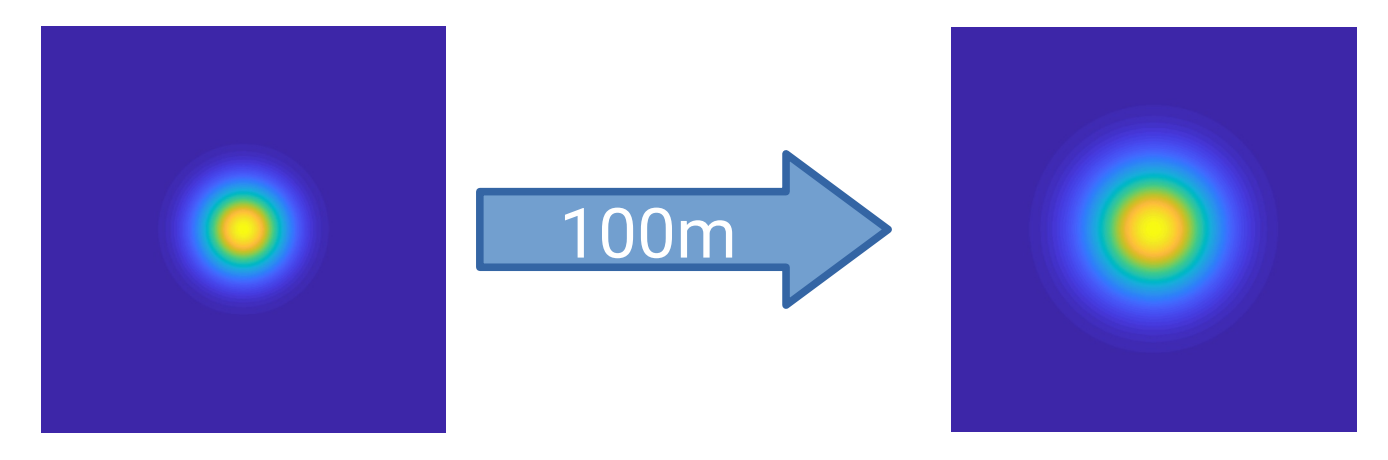

 $F$ lectric field  $=$ 2D matrix of complex numbers

- worked under the paraxial approximation
- very easy to implement new propagation algorithms

## Independent of any complete basis

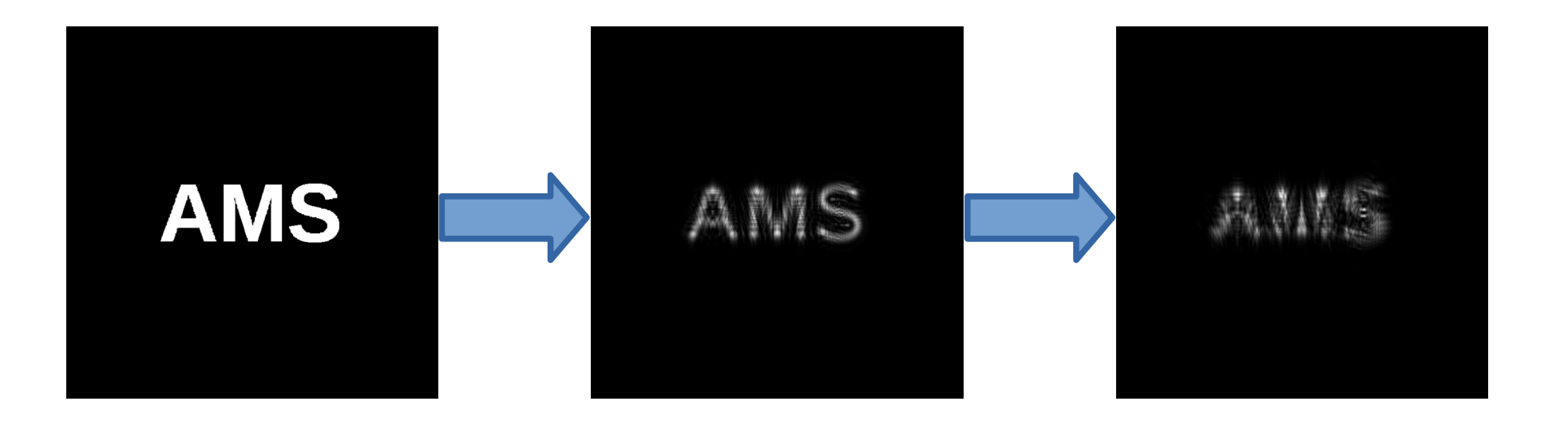

- includes automatically in the propagation the correct :
	- ► beam size
	- ► complex wavefront curvature
	- ► (Gouy) propagation phase

## Adding arbitrary distortions

• lenses, mirrors, distortions are given as wavefront distortions

$$
E_o(x, y) = E_i(x, y) \exp(-jk\Delta OPL(x, y))
$$

∆OPL = Optical Path Length in meter

• Example for a lens:

$$
\Delta OPL(x, y) = 2 \left( RofC - \sqrt{Rofc^2 - (x^2 + y^2)} \right)
$$

• Can also define arbitrary apertures

## Optical cavities

- can create cavities with n mirrors n≥2
- resonant or not
- stable of not
- coupled cavities
- with imperfections
	- ► arbitrary mirror shape
	- ► misaligned
	- ► mismatched

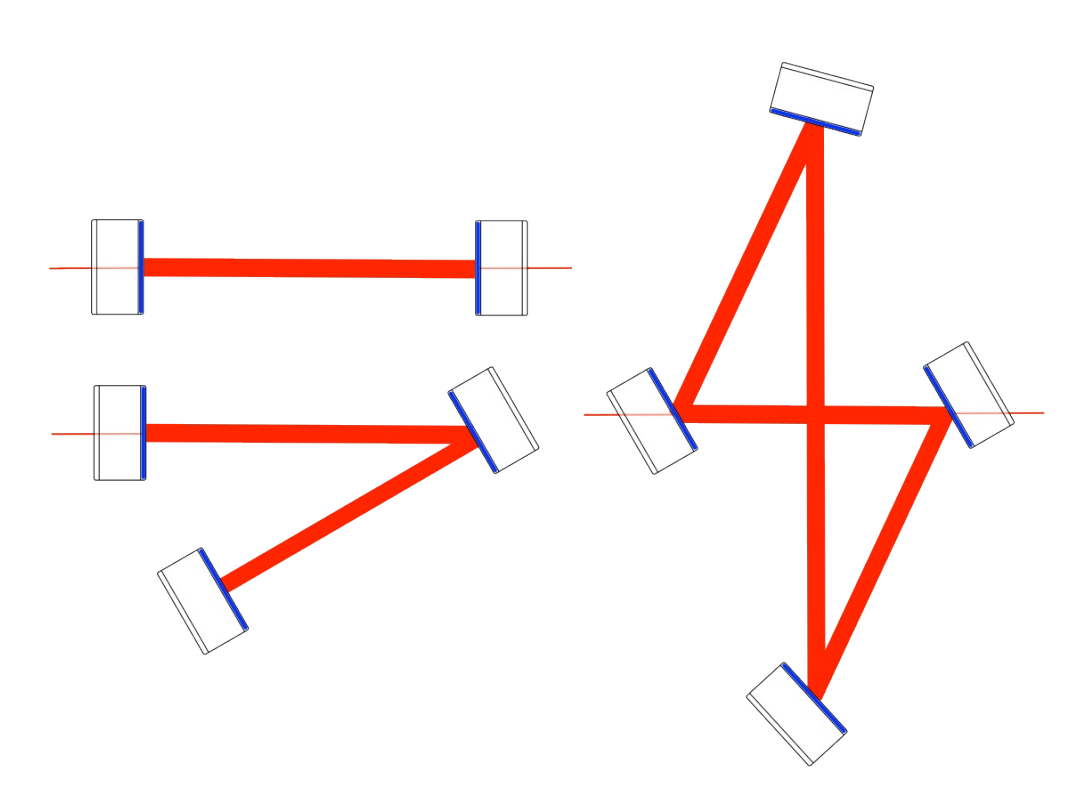

## What kind of results to expect

• steady state fields (reflected, transmitted power

Reflected power:

- beam shape
- optical mode spacing
- error signals
- clipping loss

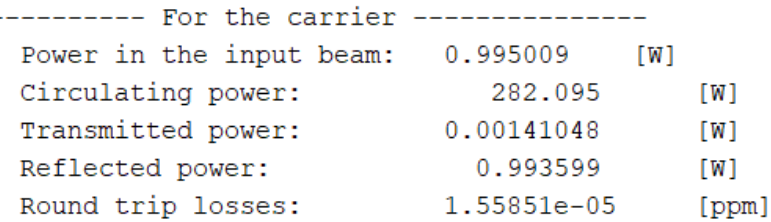

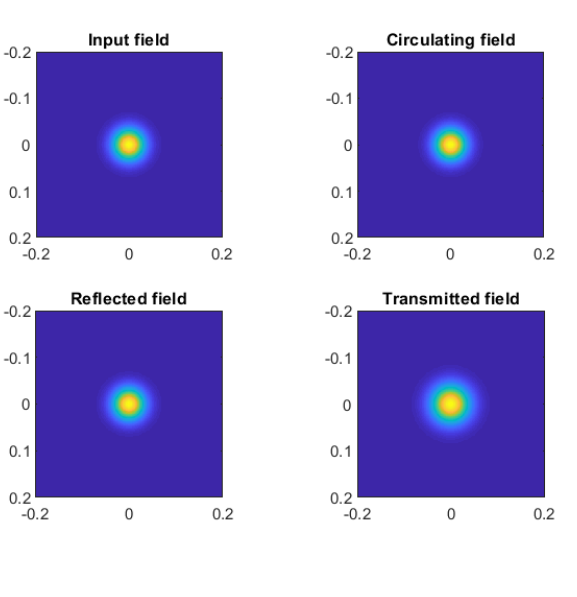

---------- For the sidebands 1, frequency: 10 [MHz] for the lower and upper sidebands respectively Power in the input beam: 0.00248131 0.00248131 [W] Circulating power: 4.90482e-05 4.90483e-05  $[W]$ Transmitted power: 2.45241e-10 2.45241e-10  $[W]$ 

0.00248131

0.00248131

 $\lceil W \rceil$ 

# II A typical program and examples

## Practically, the starting point

#### First you must define a grid size for the simulation - number of points

- physical size

the grid for the simulation: 256 X 256, 15 cm X 15 cm  $G1 = Grid(256, 0.15)$ ;

% Define the incoming beam outside the input mirror (beam radius 2 cm), at % the waist

E input = E Field(G1, ' $w0'$ , 0.022);  $E$  input = Add Sidebands (E input, 'Mod freq', 3.4E6, 'Mod depth', 0.2);

#### $-0.06$  $-0.04$  $-0.02$  $0.02$  $0.04$

Amplitude of the electric field: E inpu

 $-0.06$   $-0.04$   $-0.02$  0 0.02 0.04 0.06

 $0.06$ 

### Then define the input beam

## Then add surfaces to define mirrors

#### Interface = surface separating 2 media of different refractive indexes

% Define the 2 mirrors, one flat and the other with a RoC of 2400m, 10 cm in diameter, transmission 2% and 0.1%, % no loss

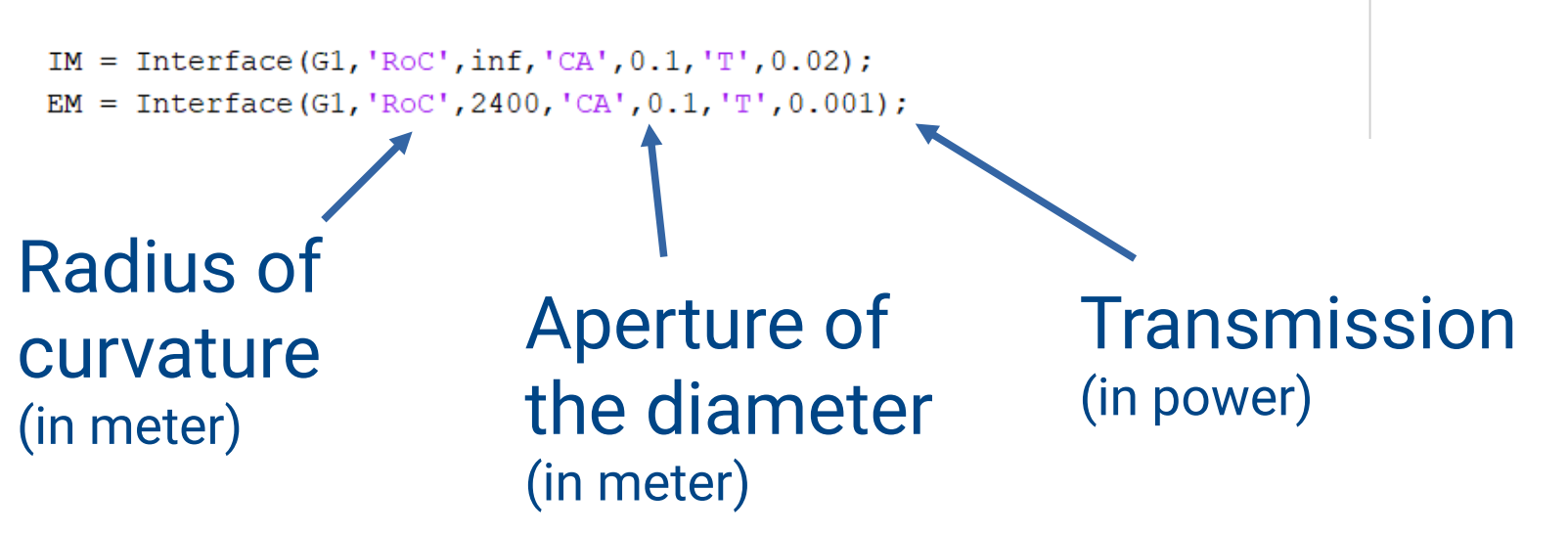

Refractive index assumed to be fused silica by default, second surface flat

### It is all we need to define the cavity

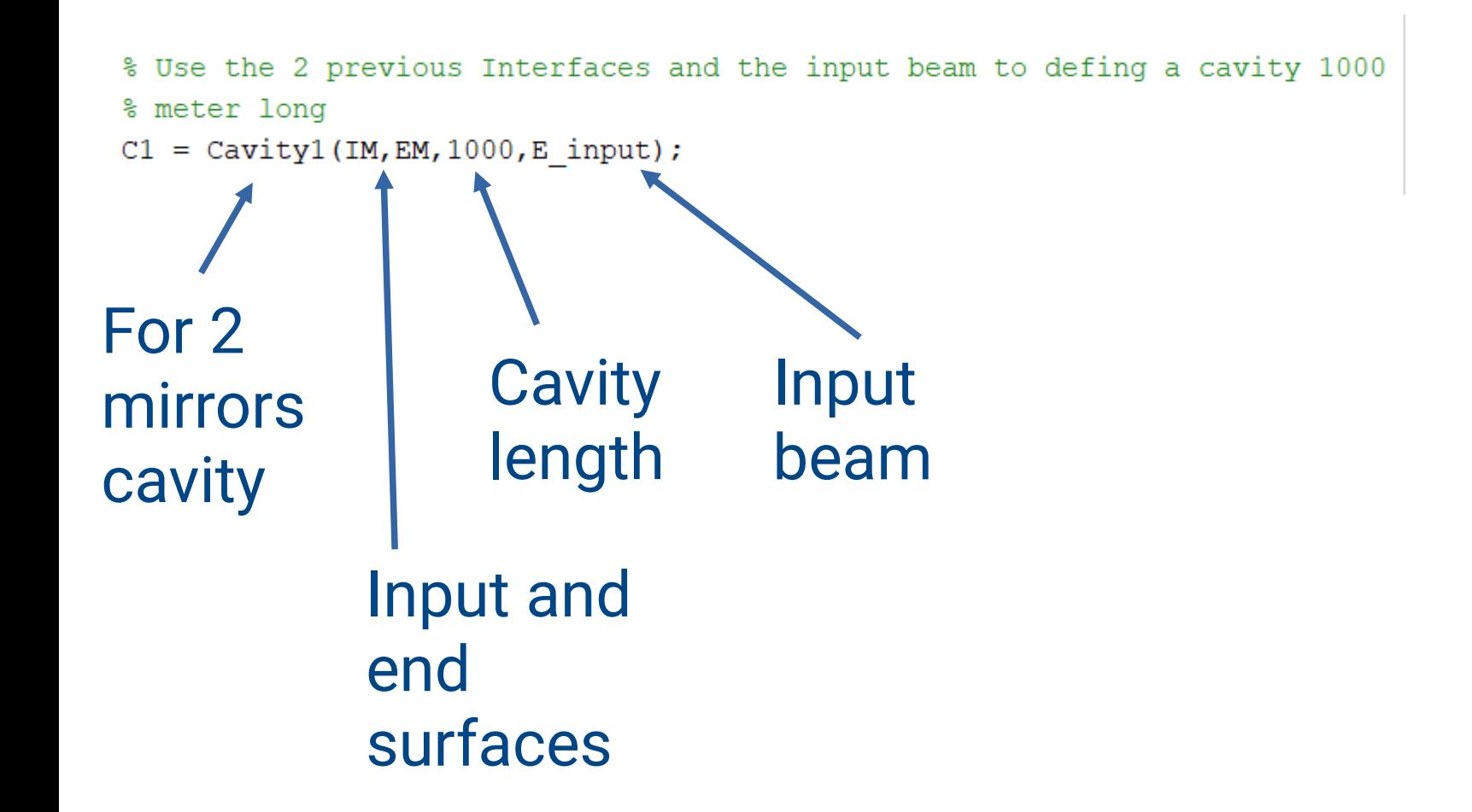

#### Calculate the resonance conditions and the steady state

% Calculate the resonance length  $C1 = Cavity$  Resonance Phase(C1);

% Display the circulating power, reflected and transmitted powers  $C2 = Calculate Fields AC(C1);$ C2. Display Results ('display', false);

#### Results:

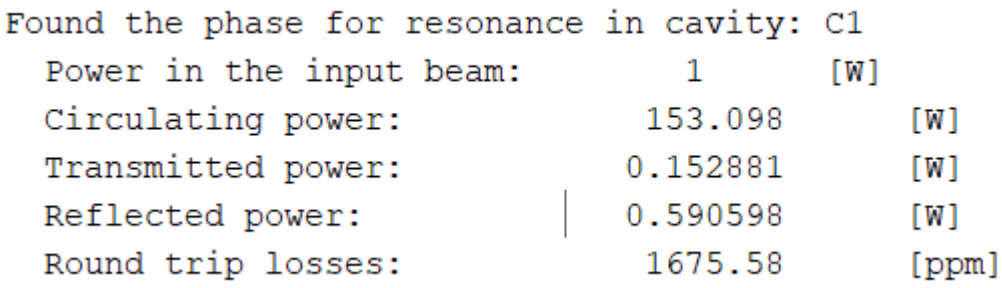

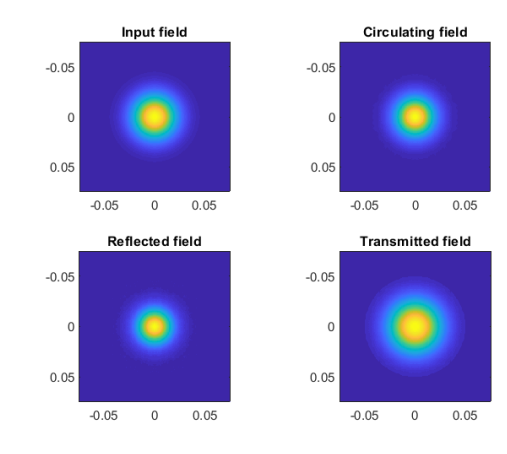

#### So the complete program is 8 lines

```
G1 = Grid(256, 0.15);
E input = E Field(G1, 'W0', 0.022);
IM = Interface(G1, 'ROC', inf, 'CA', 0.1, 'T', 0.02);EM = Interface(G1, 'RoC', 2400, 'CA', 0.1, 'T', 0.001);
C1 = Cavity1 (IM, EM, 1000, E input);
C1 = Cavity Resonance Phase(C1);
C2 = Calculate Fields AC(C1);
C2. Display Results;
```
#### All the results are directly accessible and other calculations can be derived

#### A look at all the variables for the cavity

```
\gg C<sub>2</sub>
C2 =Cavity1 with properties:
                 I input: [1×1 Interface]
                   I end: [1×1 Interface]
                  Length: 1000
                Laser in: [1×1 E Field]
    Laser start on input: 0
              Run on GPU: 0
         Resonance phase: 0.7978 - 0.6029i
                                                             C2.Resonance phase = C2.Resonance phase * exp(1i*pi)
    Cavity scan all field: []
       Cavity scan param: [1000 500 2.0000e-09 1000]
       Cavity phase param: 200
           Cavity scan R: []
          Cavity scan RZ: []
           Cavity EM mat: []
                                                             E_Plot(C2.Field_trans)
         Propagation mat: [1x1 Prop operator]
               Field circ: [1×1 E Field]
               Field ref: [1×1 E Field]
                                                             Calculate Power(C2.Field ref)
              Field trans: [1×1 E Field]
         Field reso guess: [1×1 E Field]
                Loss RTL: 0.0017
```
## Live examples

- calculate cavity eigen modes
- cavity FSR scan
- PDH signal

### Live examples

- calculate cavity eigen modes
- cavity FSR scan
- PDH signal

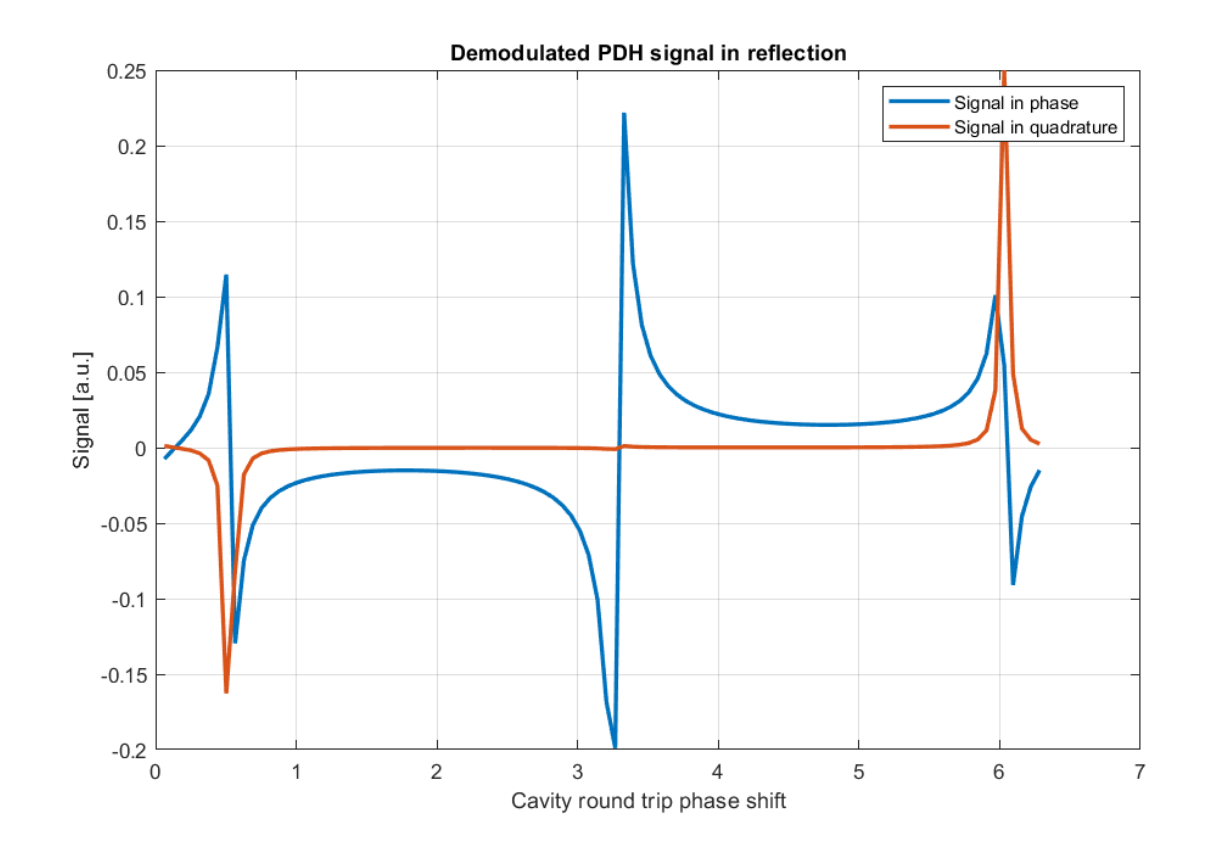

# III Best practices

#### « So, I think we have some issues in our code »

- a complex system requires complex simulations
- think before coding, understand the advantages/benefits of various packages
- ABCD matrix are underrated
- read the documentation, look at the examples

## Choose the right grid size

% Define the grid for the simulation: 256 X 256, 15 cm X 15 cm  $G1 =$  Grid(250,0.15); Lateral size for the simulation

• the grid must contains your all your beams and so be larger

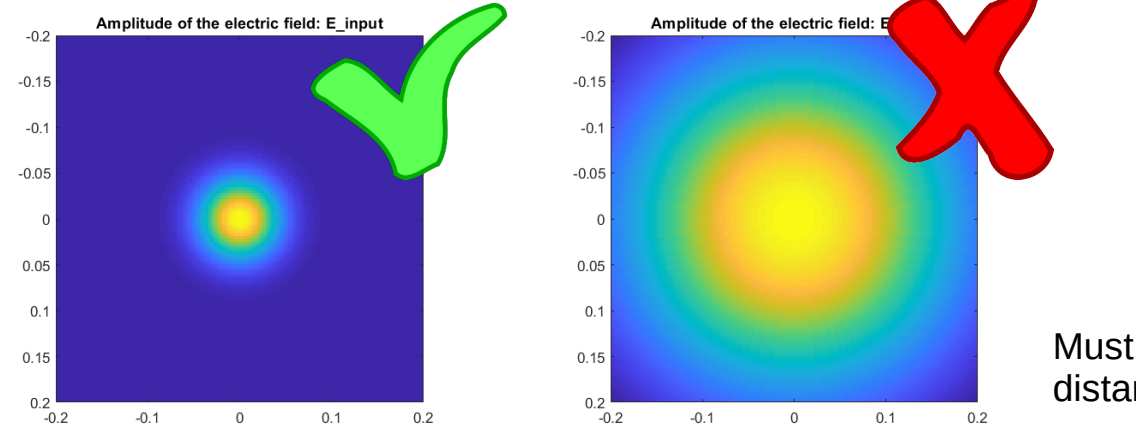

Must be valid at all the distance in your simulations

• if clipping is relevant, the grid must be larger than the optic apertures

## Choose the right number of points

% Define the grid for the simulation: 256 X 256, 15 cm X 15 cm

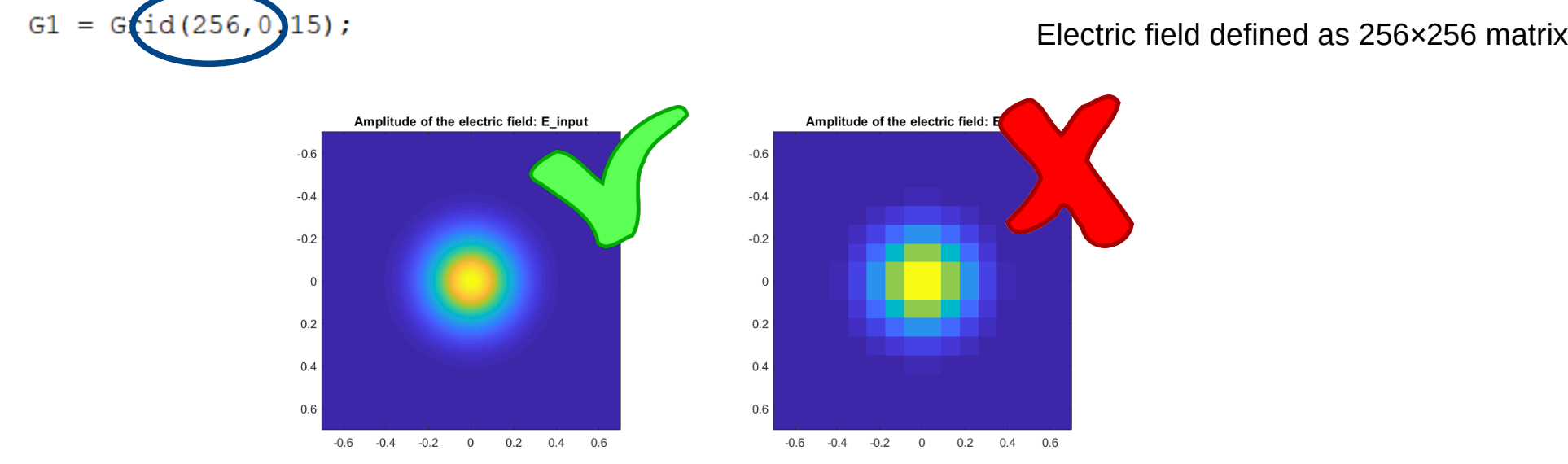

- should be cautious in case of very focused beams
- overall simulations pretty tolerant to low resolution

## Choose the right number of points

#### Example: impact of the number of points

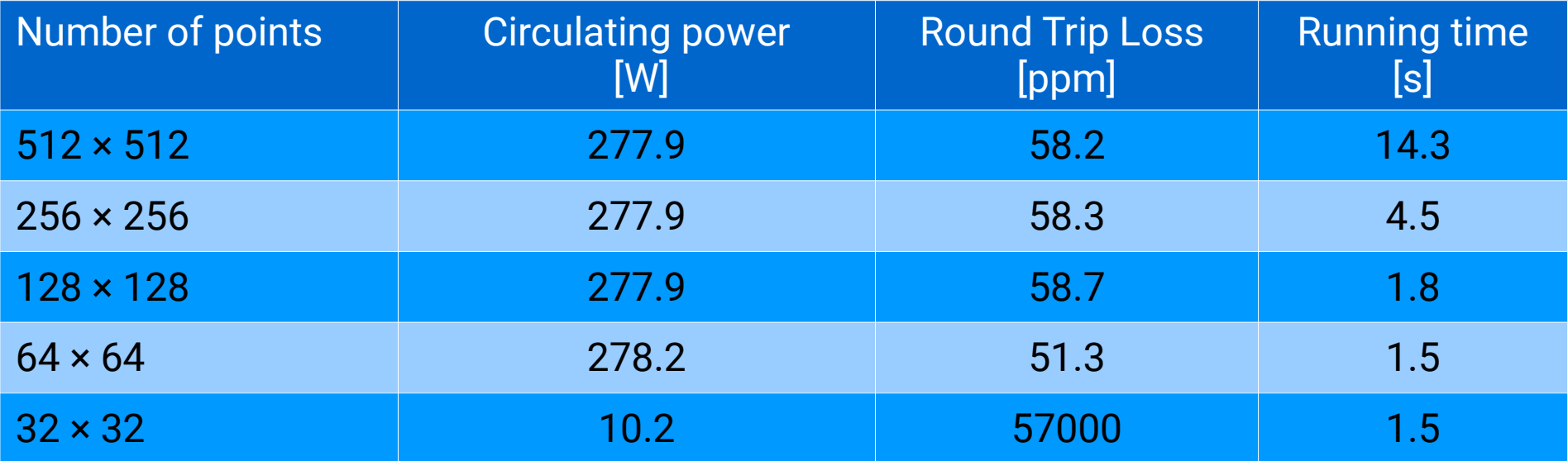

## Choose the right number of points

 $256 \times 256$  32 × 32

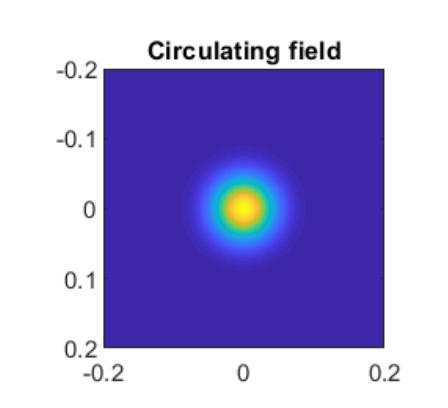

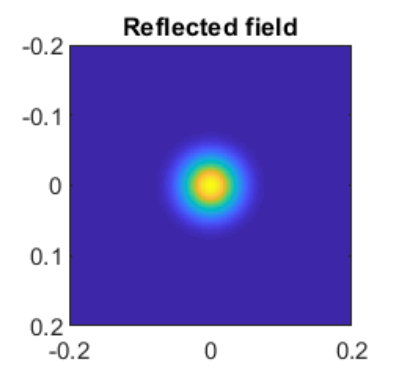

 $\mathbf 0$ 

 $0.2$ 

Input field

 $-0.2$ 

 $-0.1$ 

 $\mathsf{O}\xspace$ 

 $0.1$ 

 $0.2$  $-0.2$ 

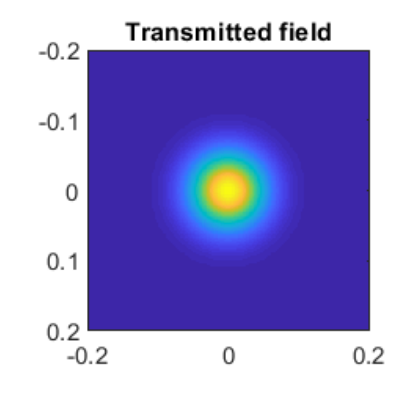

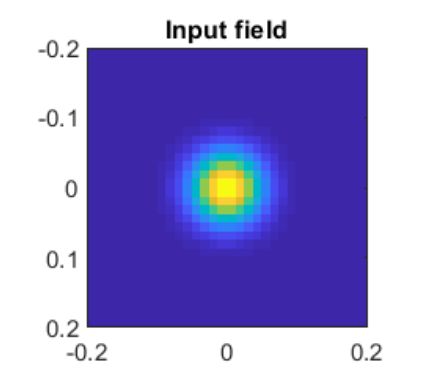

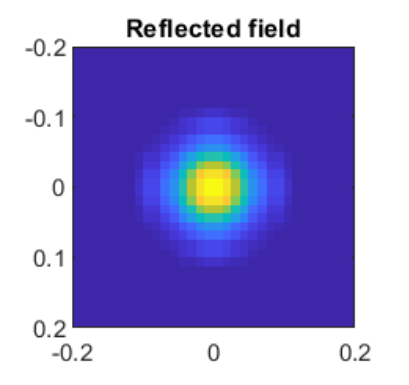

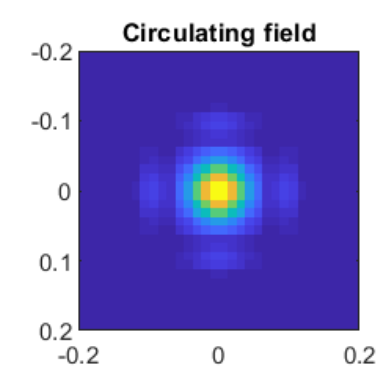

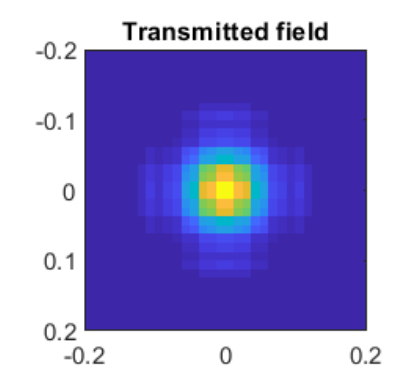

## Mode matching

#### OSCAR input beam is defined outside of the cavity

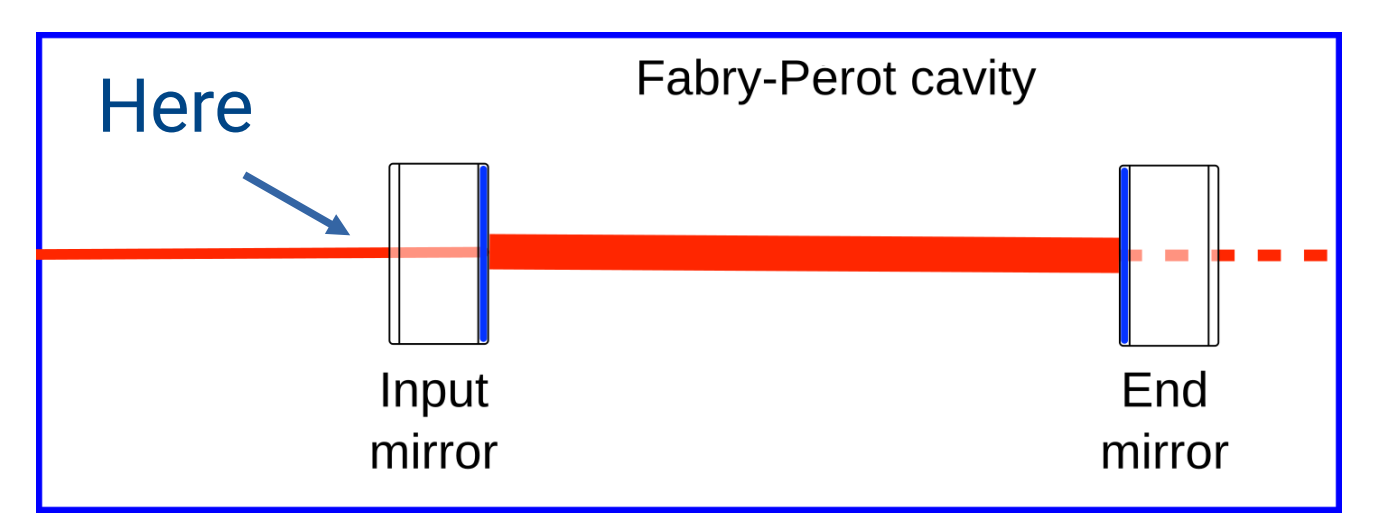

If the input mirror is curved it will act a lens which must be taken into account.

#### Mode matching

#### The optimal mode matched beam can be calculated

directly by OSCAR:

#### Parameters of the input beam

>> Arm cavity. Check Stability <u>rou une input mirror --</u> RofC fitted  $(m)$ : 1420  $Tillt$  horizontal (nrad): 8 19545e-09 Tilt vertical (nrad): 8.20032e-09 Flatness RMS (nm): 6.89495e-05,

 $---------$  For the end mirror  $------------$ RofC fitted (m): 1733 Tilt horizontal (nrad):  $-1.67918e-09$ Tilt vertical (nrad):  $-1.67952e-09$ Flatness RMS (nm): 7.42283e-05,

The q-factor of the cavity is: 0.81348 The beam waist size in the cavity: 0.0106786 distance with the ITM: 1335.09 Consecutive optical mode separation [1/FSR]: 0.14215

Beam radius on ITM: 0.0436694 Beam radius on ETM: 0.0538732

Cavity finesse: 445.491 Cavity gain: 283.51

Mode matched input peam parameters:

Beam radius [m]: 0.0436694

Wavefront curvature [m]: -979.31

# III New features in version 3.30 (and 3.31)

## Adding GPU calculation capability

#### Work done by Nils Melchert.

#### For the details procedure:

#### GPU implementation of FSR simulations: Performance improvements and limitations

Nils Melchert<sup>a</sup>, Jérôme Degallaix<sup>b</sup>, Lennart Hinz<sup>a</sup>, and Eduard Reithmeier<sup>a</sup>

<sup>a</sup> Leibniz Universität Hannover, Institute of Measurement and Automatic Control, An der Universität 1, Garbsen, Germany <sup>b</sup>Laboratoire des Matériaux Avancés - IP2I, CNRS/IN2P3, Université de Lyon, 69100 Villeurbanne, France

<https://doi.org/10.1117/12.2633434>

#### Example of speed increase on FSR scan

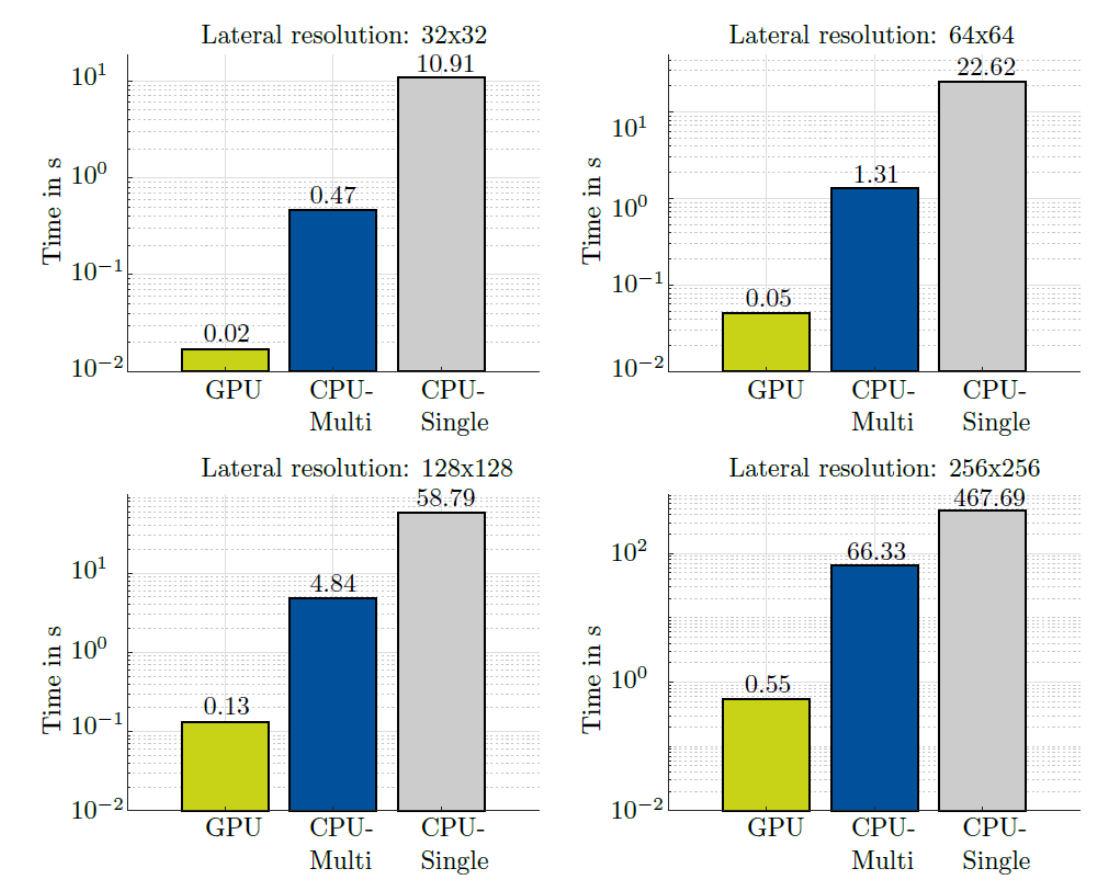

Figure 3: Evaluation of the simulation runtime depending on the lateral resolution of the E-field

## Optimal mode matching directly

New option to define the beam:

```
E input = E Field(G1, 'Optimal MM', true);
```
So the input beam parameters are defined after the cavity is declared

#### More rigourous surface PSD calculation

#### Re-wrote the code to calculate the PSD and create virtual maps from a given PSD.

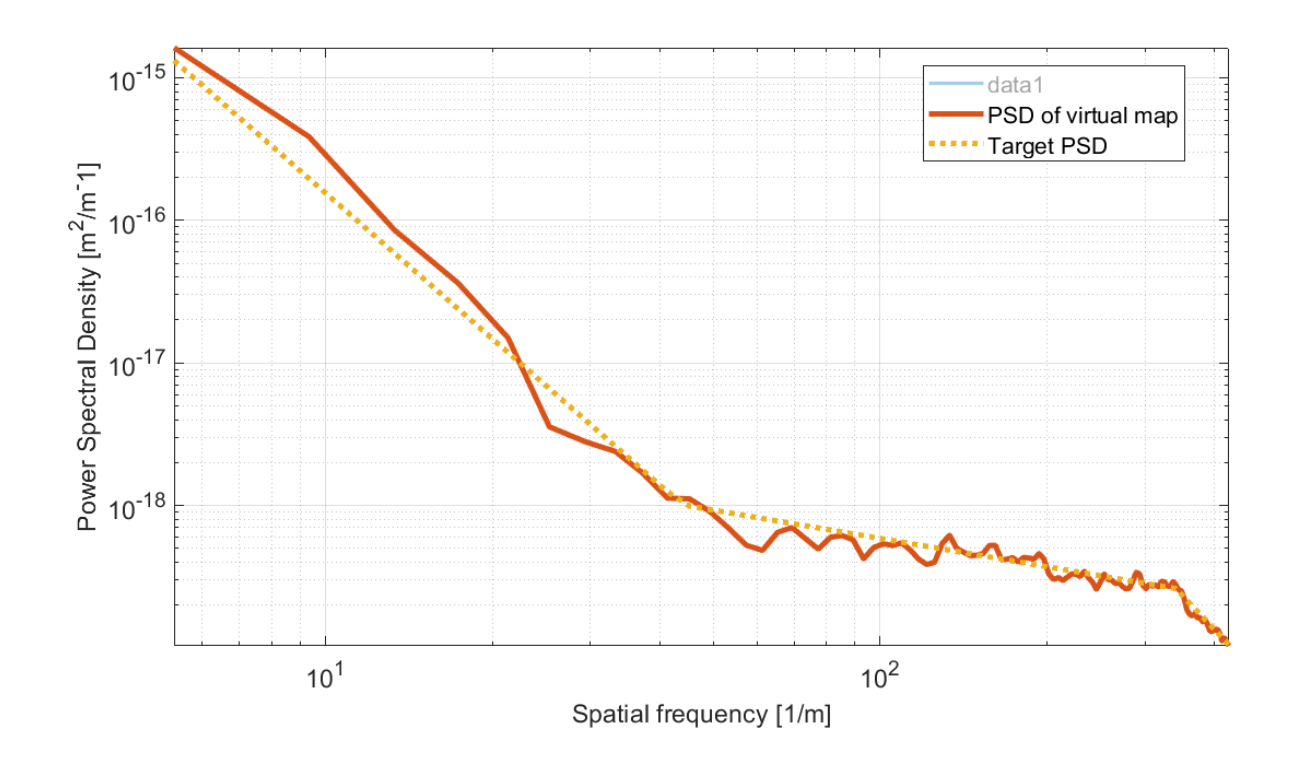

# III Some final words

#### What to expect next ?

- create SB signals in the cavity
- stable recycling cavities
- adding birefringence and polarisation effects

#### How to contribute ?

- every new features comes from a need
- share the functions you developed
- can also create a new branch from git : <https://github.com/Jerome-LMA/oscar>

#### A new logbook to share news / tips

#### For this workshop, a new logbook about OSCAR: <https://logbooks.ifosim.org/oscar/>

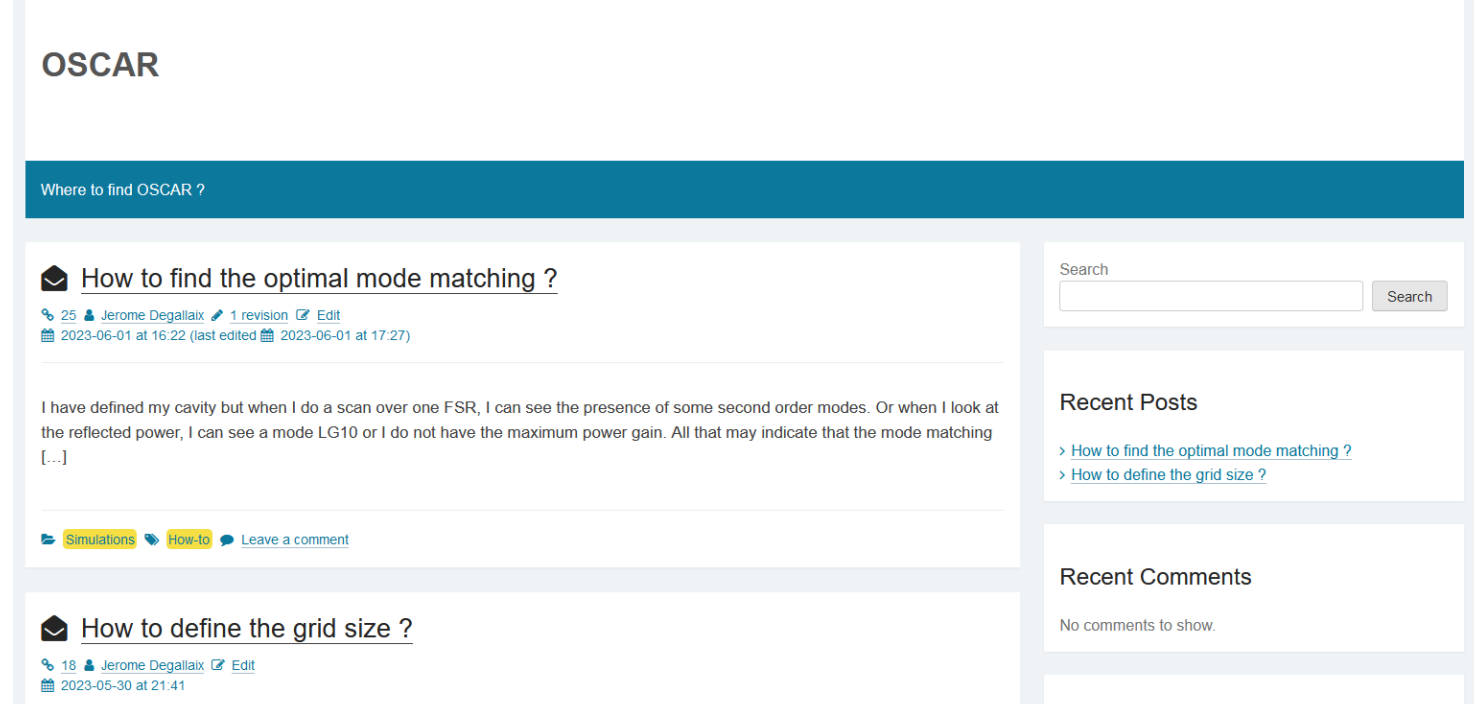